| Row: | Seat: |
|------|-------|
|      |       |
|      |       |
|      |       |
|      |       |

# FINAL EXAM, VERSION 3 CSci 127: Introduction to Computer Science Hunter College, City University of New York

May 22, 2023

### Exam Rules

- Show all your work. Your grade will be based on the work shown.
- The exam is closed book and closed notes with the exception of an 8 1/2" x 11" piece of paper filled with notes, programs, etc.
- When taking the exam, you may have with you pens and pencils, and your note sheet.
- You may not use a computer, calculator, tablet, phone, earbuds, or other electronic device.
- Do not open this exam until instructed to do so.

Hunter College regards acts of academic dishonesty (e.g., plagiarism, cheating on examinations, obtaining unfair advantage, and falsification of records and official documents) as serious offenses against the values of intellectual honesty. The College is committed to enforcing the CUNY Policy on Academic Integrity and will pursue cases of academic dishonesty according to the Hunter College Academic Integrity Procedures.

| I understand that all cases of academic dishonesty will be reported to the |  |  |  |  |  |  |  |  |
|----------------------------------------------------------------------------|--|--|--|--|--|--|--|--|
| Dean of Students and will result in sanctions.                             |  |  |  |  |  |  |  |  |
| Name:                                                                      |  |  |  |  |  |  |  |  |
| EMPLID:                                                                    |  |  |  |  |  |  |  |  |
| Email:                                                                     |  |  |  |  |  |  |  |  |
| Signature:                                                                 |  |  |  |  |  |  |  |  |

1. (a) Fill in the code below to produce the Output on the right:

workdays = "Monday=Tuesday=Wednesday=Thursday=Friday"
winter = "^December^^January^^February^^"
weekend = "Saturday\*Sunday"
animals = "(Frog(Cow(Monkey(Horse"))))

ii. four\_animals = animals[ 1: ].split( "(" )

Output:

print("There are", len( four\_animals ), "animals.") There are 4 animals.

for s in four\_animals:

print(s.lower())

print(s.lower())

cow
monkey
horse

(b) Consider the following shell commands:

\$ pwd
/Users/Bob
\$ ls
queens.txt circuit.png hw.py hello

i. What is the output for:

\$ mkdir data
\$ mv \*py data

\$ ls

Output:

circuit.png data hello queens.txt

ii. What is the output for:

\$ cd data
\$ ls

Output:

hw.py

iii. What is the output for:

\$ cd ../hello

\$ pwd

Output:

/Users/Bob/hello

- 2. (a) Select the correct option.
  - i. What color is tina after this command? tina.color(0.0,0.0,0.0)
    - X black
- $\square$  red  $\square$  white
- $\square$  gray
- □ green

- ii. Select the SMALLEST Binary number:
  - X 0101
- $\square$  1101
- $\Box 0111$
- $\square$  1010
- □ 0110

- iii. Select the LARGEST Hexadecimal number:
  - $\Box$  AA
- $\square EA$
- $\square$  DC
- X EC
- $\square$  CD
- iv. What is the binary number equivalent to decimal 15?
  - $\Box$  1011
- X 1111
- $\Box$  1100
- $\square$  1010
- $\Box$  1110
- v. What is the hexadecimal number equivalent to decimal 126?
  - X 7F
- $\square$  AA
- $\square$  FC
- $\square$  B6
- $\square$  CD
- (b) Fill in the code to produce the Output on the right:

nums = [ 33, 44, 214, 54, 765, 4321, 34, 23]

- i. for i in range( 5 , 7 ):
   print(nums[i], end=" ")
- Output:

765 4321

- ii. for j in range( 4 , 9 , 2 ):
  print(nums[j], end=" ")
- Output:

54 4321 23

- import numpy as np
  import matplotlib.pyplot as plt
  img = np.ones( (10,10,3) )
- iii.

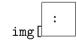

, 4

, :] = 0 # black column

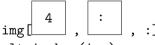

. . ] = 0 # black row

plt.imshow(img)
plt.show()

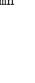

- Output:
- 1 2 3 4 5 6 7 8 9 0 1 2 3 4 5 6 7 8 9 9

3. (a) What is the value (True/False):

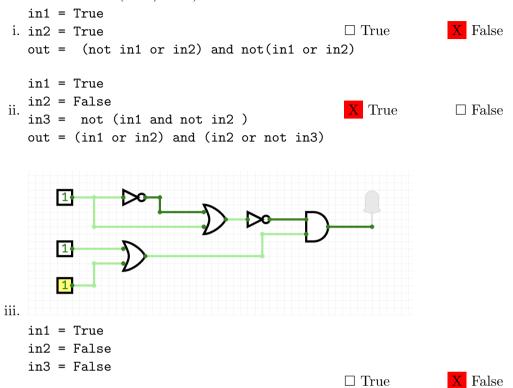

(b) Draw a circuit that implements the logical expression:

( not in3 and in2 ) or not ( ( not in1 and in2) or in3)

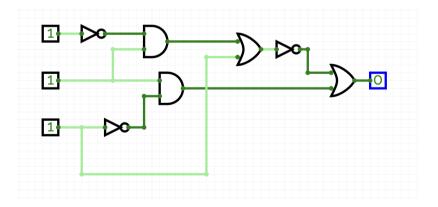

4. Consider the following functions:

(a) What are the actual parameters for good()?

4, 14

(b) What are the formal parameters for job()?

i, d

(c) How many calls are made to good() after calling main()?

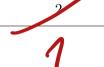

(d) What is the output after calling main()?

Output:

 $\frac{14}{26}$ 

| 5. | Design an algorithm that first asks the user for a name of an image .png file and the name of        |
|----|----------------------------------------------------------------------------------------------------|
|    | an output file. Your algorithm should then create a new image that has only the red and green        |
|    | channels of the original image. You must write detailed <b>pseudocode</b> as a precise list of steps |
|    | that completely describes the algorithm.                                                             |

| Libraries (if | matplotlib.pyplot                                                |
|---------------|------------------------------------------------------------------|
| any):         |                                                                  |
| Input:        | names of input and output image files                            |
|               |                                                                  |
| Output:       | image with only the red and green color channels of the original |

# Principal Mechanisms (select all that apply):

|   | ☐ Single Loop      | $\square$ Nested Loop | ☐ Conditional (if/else) statement |
|---|--------------------|-----------------------|-----------------------------------|
| X | Indexing / Slicing | $\square$ split()     | X input()                         |

# Process (as a concise and precise LIST OF STEPS / pseudocode):

(Assume libraries, if any, have already been imported.)

- (a) Ask user for the name of the input and output image files
- (b) Read the input image file into a numpy array
- (c) Set the blue channel of the image array to 0 (img[:,:,2] = 0)
- (d) Save the modified array as a new image using the output file name given

6. Consider the following data which shows the price of different kind of milk for a given month. A snapshot is given in the image below:

milks

| Month     | Whole Milk | Almond Milk | Soy Milk |  |
|-----------|------------|-------------|----------|--|
| September | 2.50       | 2.55        | 2.40     |  |
| October   | 2.80       | 3.00        | 3.00     |  |
| November  | 2.70       | 2.75        | 2.70     |  |

Fill in the Python program below:

#Import the libraries for data frames

```
import pandas as pd
```

#Prompt user for input file name:

#Read input data into data frame:

```
pd.read_csv(csvFile)
df =
```

```
#Print the average price of soy milk
#Print the lowest price of almond milk
#Print the highest price of whole milk
```

#### Answer:

```
print(df["Soy Milk"].mean())
print(df["Almond Milk].min())
print(df["Whole Milk"].max())
```

- 7. Fill in the following functions that are part of a program that draws with turtles:
  - getData(): asks the user for the color and shape of a turtle and the number of sides of a polygon
  - getTurtle(): returns a turtle with color and shape
  - drawPolygon(): draws a polygon with n sides using turtle t

```
import turtle
def getData():
     11 11 11
     Asks the user for the color and shape of a turtle
     and the number of sides of a polygon.
     Returns the color and shape as strings and the sides as integer.
   color = input("Enter turtle color: ")
   shape = input("Enter turtle shape: ")
   numSides = input("Enter number of sides: ")
   return color, shape, int(numSides)
def getTurtle(color, shape):
     Returns a turtle with color and shape
   tina = turtle.Turtle()
   tina.color(color)
   tina.shape(shape)
   return tina
def drawPolygon(t, n):
     Draws a polygon with n sides using turtle t
     11 11 11
 for i in range(n):
   t.forward(50)
   t.right(360/n)
```

8. (a) What is printed by the MIPS program below:

## Output:

abcde

- (b) Modify the program to print out "CDE". Shade in the box for each line that needs to be changed and rewrite the instruction next to the line chosen.
- X ADDI \$sp, \$sp, -6 Answer: ADDI \$sp, \$sp, -4
- ☐ ADDI \$s3, \$zero, 1
- X ADDI \$t0, \$zero, 97 Answer: ADDI \$t0, \$zero, 67 #(C)
- X ADDI \$s2, \$zero, 5 Answer: ADDI \$s2, \$zero, 3
- ☐ SETUP: SB \$t0, 0(\$sp)
- □ ADDI \$sp, \$sp, 1
- ☐ SUB \$s2, \$s2, \$s3
- ☐ ADDI \$t0, \$t0, 1
- ☐ BEQ \$s2, \$zero, DONE
- ☐ J SETUP
- ☐ DONE: ADDI \$t0, \$zero, 0
- $\square$  SB \$t0, 0(\$sp) # Add null to stack
- X ADDI \$sp, \$sp, -5 Answer: ADDI \$sp, \$sp, -3
- $\square$  ADDI \$v0, \$zero, 4 # 4 is for print string
- $\square$  ADDI \$a0, \$sp, 0 # Set \$a0 to stack pointer
- $\square$  syscall # Print to the log

9. Fill in the C++ programs below to produce the Output on the right.

```
#include <iostream>
   using namespace std;
   int main()
                                                       Output:
   {
                                                       3
             int i = 6; i <= 22; i+=4
                                                       7
                                                       11
(a)
          cout << i-3 << endl;
                                                       15
       }
                                                       19
       return 0;
   }
   #include <iostream>
   using namespace std;
   int main()
   {
        int n=12, m=-5;
                                                       Output:
                 > 3 & m < 0
                                                       9 -4
                                                       6 -3
(b)
           n=3;
                                                       3 -2
           m++;
           cout << n << " " << m << endl;
       }
       return 0;
   }
   #include <iostream>
   using namespace std;
   int main(){
           int i = 4; i > 1; i--
                                                       Output:
   for (
                                                       4:-) :-) :-)
       cout << i;</pre>
                                                       3:-) :-)
(c)
               int j = i; j > 0; j--
                                                       2:-) :-)
       for(
               cout << "=) ";
           }
           cout << endl;</pre>
       }
       return 0;
   }
```

10. (a) Write a **complete C++ program** that repeatedly asks the user for a message until the entered message is at most 6 characters long.

```
#include <iostream>
using namespace std;

int main() {
    string message;

    do {
        cout << "Enter a message: ";
        cin >> message;
    }
    while(message.length() > 6);

    cout << message << endl;
}</pre>
```

(b) You have a backyard pond but the population of frogs is declining every year. You know that the pond's frog population is 7,000 and you ask an expert to calculate how many frogs are lost per year. Write a **complete C++ program** that takes the expert's number in as input and calculates the number of years it will take for the frog population to go below 450.

```
#include <iostream>
using namespace std;

int main() {
    int numFrogs = 7000;
    int numYears = 0;

    int frogsLostYearly;
    cin >> frogsLostYearly;

    while(numFrogs >= 450) {
        numFrogs = numFrogs - frogsLostYearly;
        numYears++;
    }

    cout << numYears << endl;
}</pre>
```

SCRATCH PAPER (page left intentionally blank)

SCRATCH PAPER (page left intentionally blank)